### **VALACT**

- **EXP** Creates a report of invalid accounts with explanation as to why the accounts are considered invalid
	- All accounts are validated REGARDLESS of active/inactive or any start/stop dates
- **NARNING** messages will not cause any problems when trying to run year end programs like USAEMSEDT or USAEMS
	- **Naming messages appear for invalid accounts that have \$0.00 in all Amount Fields.**

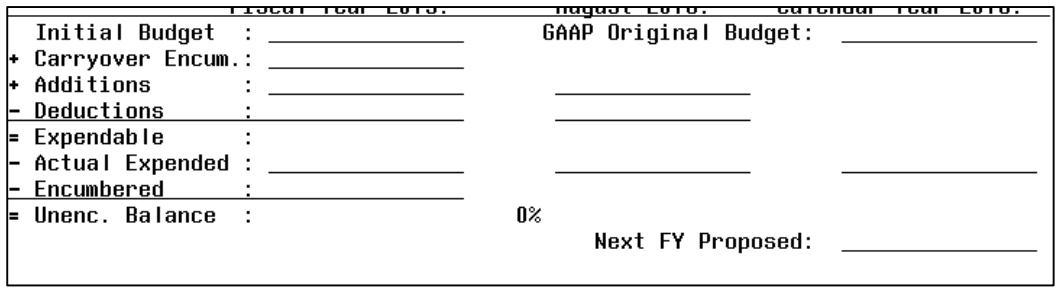

- **FATAL** messages will prevent the USAEMS sequential file from being created
	- **Fatal messages must be corrected**

### **VALACT**

Accounts Validation Program

This program allows the user to obtain a report of invalid accounts.

\*\* Main Menu Options: \*\*

R - Create Invalid Account Report  $E - Exit Program$ 

```
Enter Option \langle R \rangle: _
```
Choosing "Y" to exclude accounts with all \$0 amounts may significantly reduce the number of warnings on your report.

\*\* Would you like to exclude accounts with all zero amounts?

- Y Exclude accounts with all zero amounts
- N Do not exclude accounts with all zero amounts

Enter Option  $\langle N \rangle$ : \_

"Warning: ODE requires OPU to be entered for this func/obj per EMIS Guide" Will only appear for traditional districts with more than one building.

- According to the Expenditure Chapter in ODE's EMIS guide, ODE wants an OPU for particular function/objects
- **This warning was added in USAS in response to the 'critical errors' on OPU's implemented by ODE during period** H EMIS reporting
	- **This warning will not appear if the function or object are invalid**
	- Critical errors in manifest prorated by ODE
- Current ODE EMIS Manual Section 6.3 Expenditure Record (QC)

### VALACT warning: 02 200 4111 891 9001 000000 400 00 000 Warning: ODE requires OPU to be entered for this func/obj per EMIS Guide.

EMIS guide states 41xx function with Object 8X0 must have OPU defined (meaning OPU must be tied to building IRN#). In OPUEDT 400 is tied to district IRN. Leave as is and it will prorate expenses, otherwise if ART club expenses are tied to high school, ACTCHG the OPU to 200 so expenses will be tied to HS building IRN#

#### **Table 18. Extracurricular Activities**

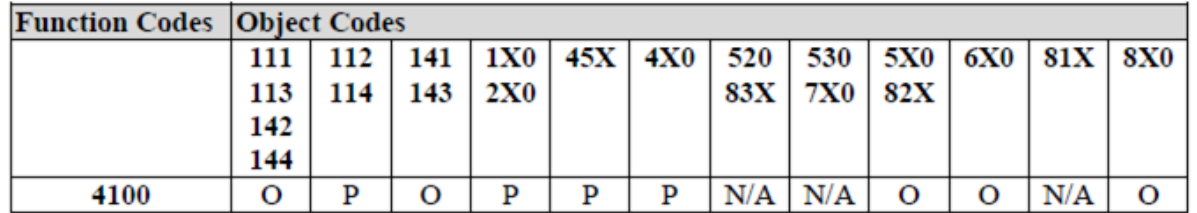

#### OPUEDT

#### Entity

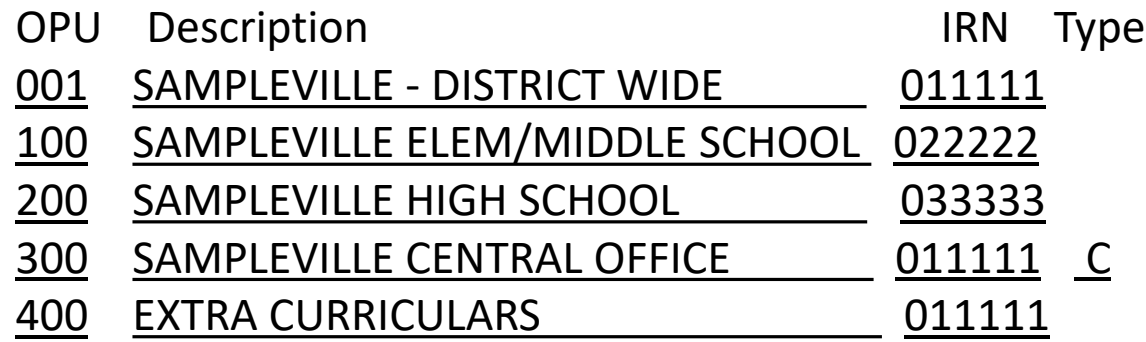

### "Invalid object per the current blue book standards"

Same applies for invalid function or receipt codes

- **The dimension (function, receipt or object code) is no longer valid in USAS** 
	- **Naming will precede the message if there are zero amounts against this account; may be ignored**
	- **Fatal will precede if if there are any non-zero amounts against this account; need to use ACTCHG to make the necessary** chanages

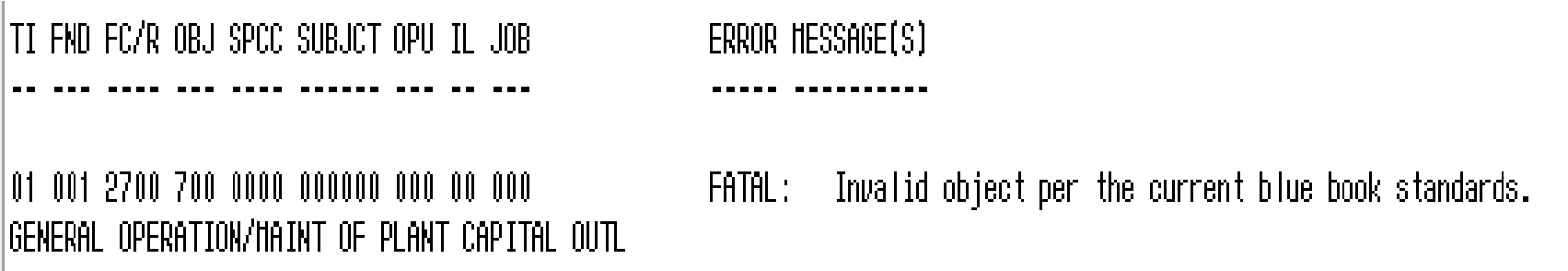

"Invalid fund per the current blue book standards"

- **The fund is no longer valid in USAS** 
	- **Narning will precede the message if there are zero amounts against this account; may be ignored**
	- **Fatal will precede if if there are any non-zero amounts against this account; need to use FNDCHG to make the necessary** changes

"ODE requires SUBJ or IL to be entered for this func/obj in most cases"

- **According to EMIS requirements, ODE wants a subject or instructional level on certain types of accounts.** 
	- **Rule of Thumb:** 
		- **If it's a high school or middle/junior high class where teachers teach specific courses, a subject code should be provided.**
		- **If it's an elementary, then an instructional level should be provided.**
		- However, ODE states that there are cases where this doesn't apply and it is okay in those cases not to provide the subject or instruction level code. Since it is not enforced it will display as a warning in VALACT.

"A Valid EMIS category should be entered for this fund"

- **NARNING** will precede this message if you entered an "\*" in the EMIS Fund Category (in ACTSCN) or 'not applicable' in USASWEB for a fund that requires an EMIS Category code. This is intended for you to verify (double-check) that there isn't an existing code that should be used. If no proper code exists, the \* should be used.
- **NARNING** will also precede message if EMIS Fund Category is blank for a fund that requires an EMIS Category code **and** there is no activity against this code; Even though a warning, strongly advise to enter a fund category (or an \*) to that cash account.
- **FATAL** will precede this message if the EMIS Fund Category is blank for a fund that requires a fund category code and there is activity against this fund. Must enter a fund category to the cash account